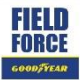

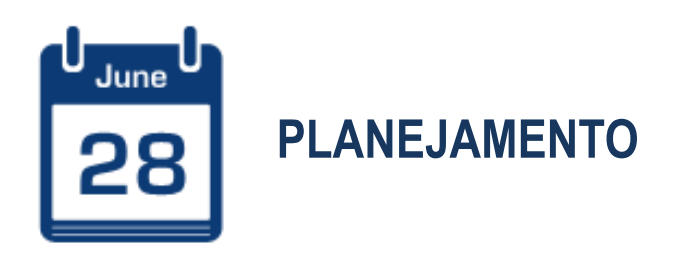

Planejamento de atividades junto às frotas, revendedores e recapadores

MOBILE

## $\begin{array}{|c|c|c|}\hline \textbf{r} & \textbf{r} & \textbf{r} \\ \hline \textbf{r} & \textbf{ORB} & \textbf{r} \\ \hline \textbf{F} & \textbf{OROF} & \textbf{PFAP} & \textbf{PFAP} \\ \hline \textbf{Q} & \textbf{Q} & \textbf{Q} & \textbf{PFAP} & \textbf{PFAP} \\ \hline \end{array}$ PLANEJAMENTO DE ATIVIDADES

Visualização de todas as atividades planejadas. Ao clicar no  $\mathbf{a}$  a tela abaixo será exibida,

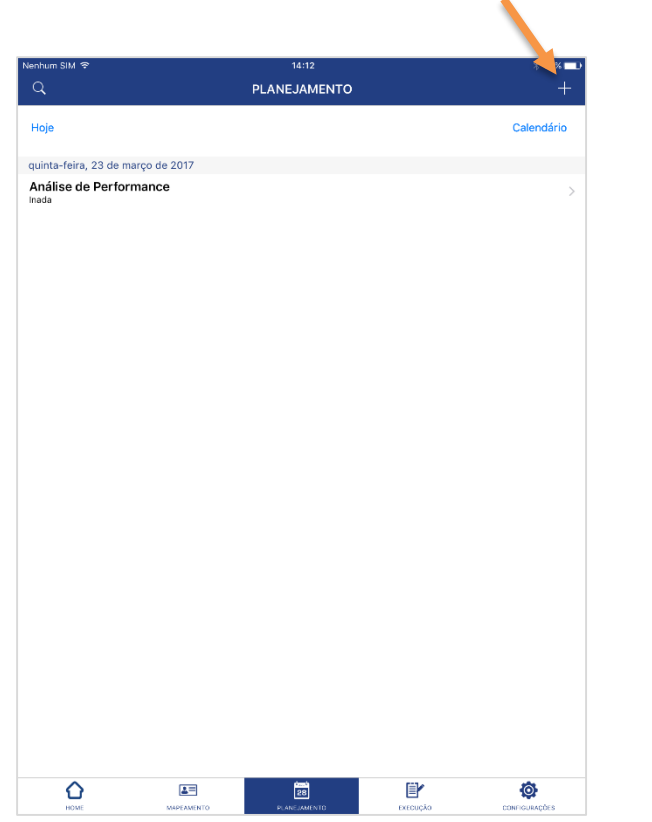

1) Entrar na aba Planejamento **1989 antividade** 2) Criar novo planejamento de atividade 4) Selecione na lista o tipo de atividade 4) Selecione na lista a atividade

preencha o formulário.

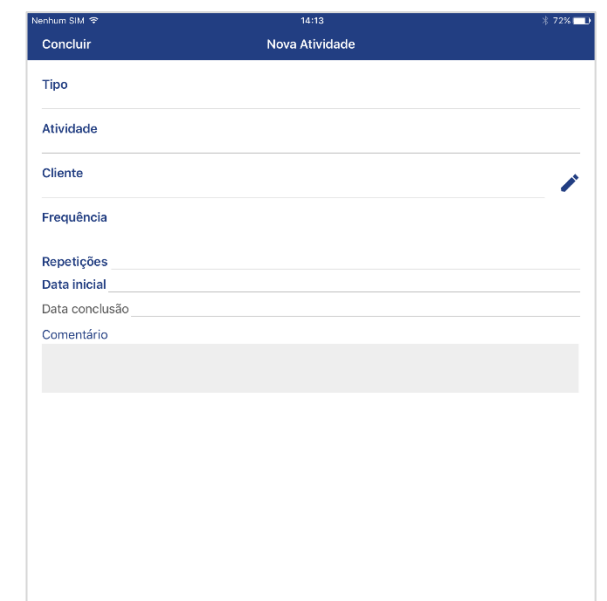

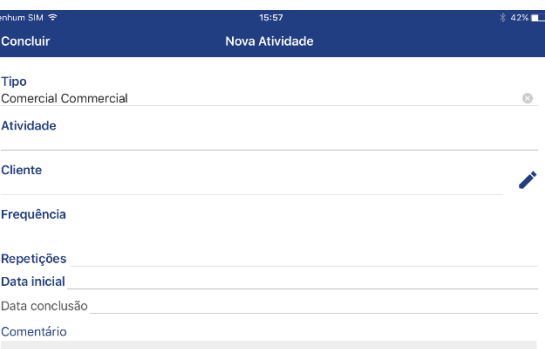

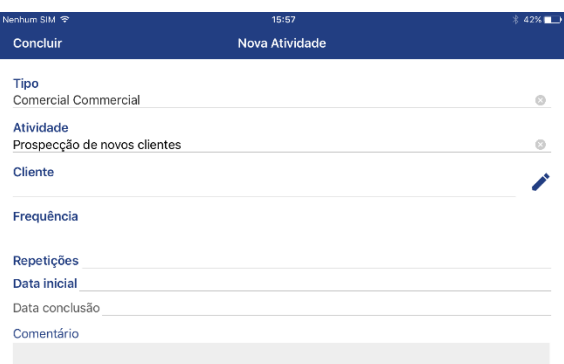

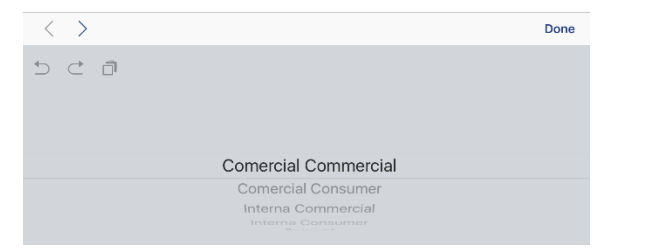

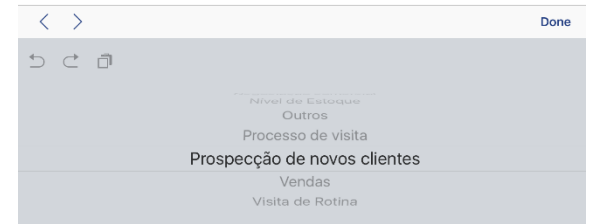

### FIELD<br>FORCE PLANEJAMENTO DE ATIVIDADES

## 5) Clique no lápis, em seguida selecione o Cliente 6) Preenchimento da frequência de nova atividade 7) Clique em Concluir, em seguida Salvar e sair 8) Visualização das atividades planejadas

Caso o cliente não esteja cadastrado no Field Force, **é preciso criá-lo**\* **antes de planejar a atividade.**

hum SIM 3 Concluir Nova Atividade Tipo Atividade Cliente Frequência Repetições Data inicial Data conclusão Comentário

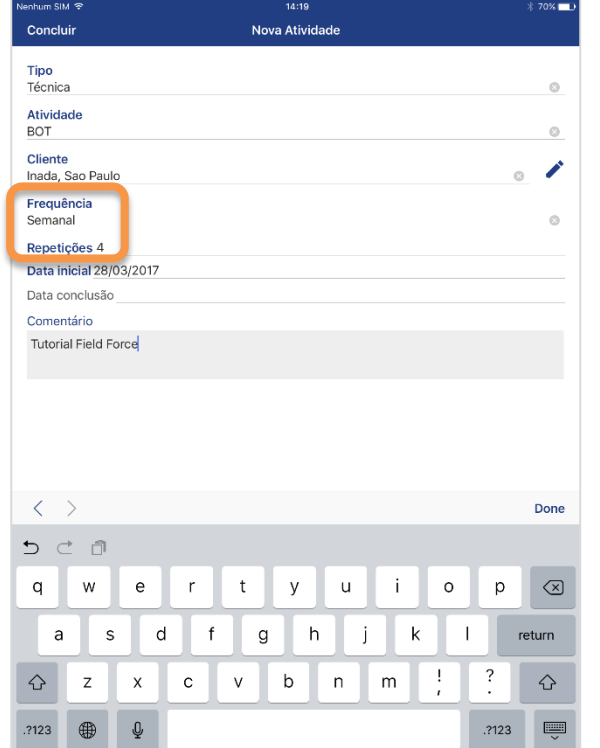

Você pode criar atividades pontuais ou recorrentes (semanais, mensais, anuais, entre outros)

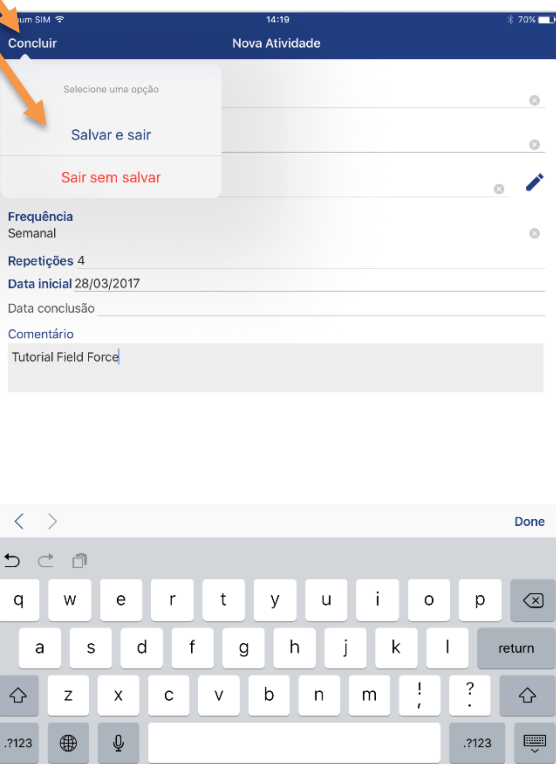

É possível visualizar o detalhamento de cada atividade clicando na mesma

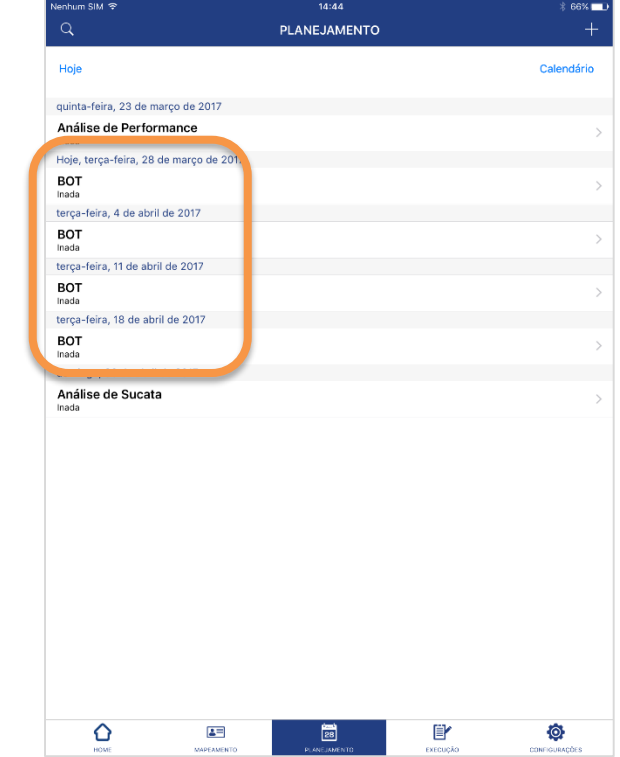

\*Siga o tutorial **Criar\_frota**

### $\begin{array}{c}\n \begin{array}{c}\n \text{111}\n \text{10} \\
\text{FORGE}\n \end{array}\n \end{array}$ PLANEJAMENTO DE ATIVIDADES

# 9) Alterar data de planejamento de concelho de 10) Concluir atividade de concelho de Concelho de Concelho de Concelho de Concelho de Concelho de Concelho de Concelho de Concelho de Concelho de Concelho de Concelho de Conce

Ao clicar na atividade na lista, você pode alterar a data de planejamento

Insira a data de conclusão da atividade, conforme abaixo. Em seguida, clique **em Concluir, Salvar e sair**

**IMPORTANTE:** para **concluir uma atividade**  técnica ou uma visita, **é necessário realizar uma Execução** relacionada à atividade.

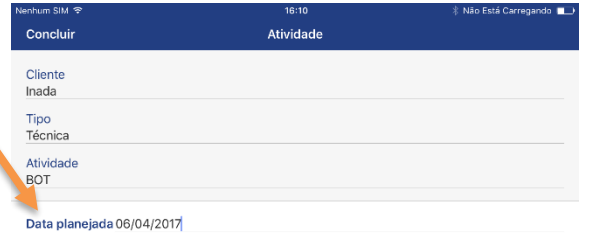

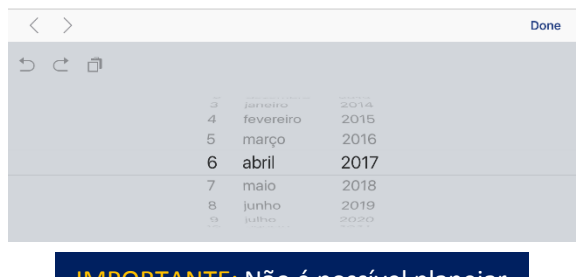

IMPORTANTE: Não é possível planejar **atividades retroativas**

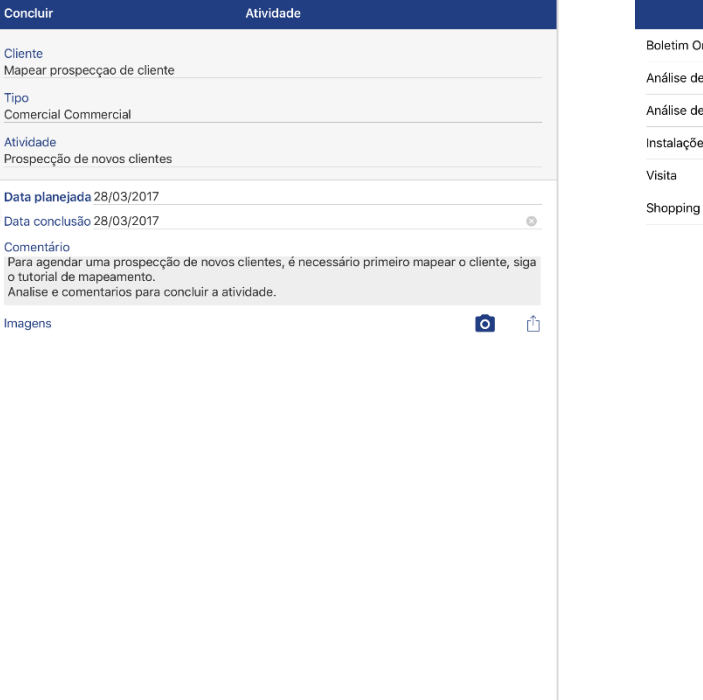

 $$63\%$  D

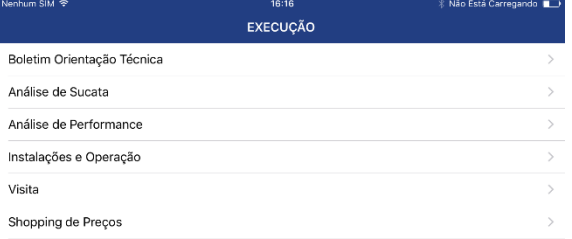

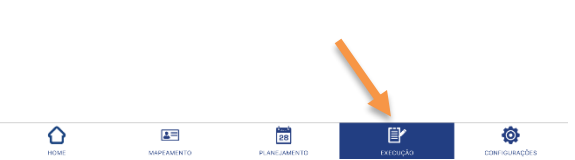